# **株式会社 構造ソフト 今月のイチオシ**

2017 年 6 月号

### **拡張情報 Q&A(適判等からの指摘事例)**

「BUILD.一貫Ⅴ」(Ver.2.080) …P1 「BUILD.一貫Ⅴ」 Q&A …P5

## ◆「BUILD.一貫Ⅴ」(Ver.2.080)

#### **・追加荷重に名称を設定できるようにしました。**

「BUILD.一貫Ⅴ」では追加荷重に名称を設定する機能がなかったため、ご不便をおかけしておりました。この度、大梁追加荷重/小梁追加荷重/柱 追加荷重/追加節点重量/追加節点荷重/フレーム外の重量/壁面にかかる荷重において、追加荷重に名称を設定できるように拡張いたしました。 部材配置と同じように、リストを定義して配置を行う入力方法となります。

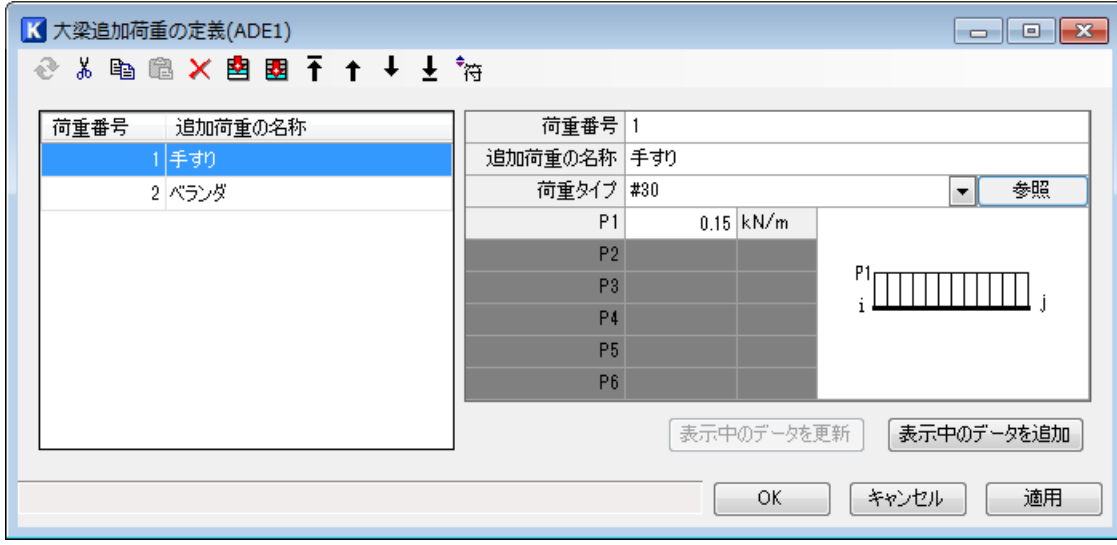

上図は対話入力の画面ですが、もちろん一括入力にも対応しています。

ADD1 1 RF Y1 X1:X4 VE #30 0.15 ADE1 1 手すり #30 0.15 PAD1 RF Y1 X1:X4 VE 1 従来の入力方法 新しい入力方法

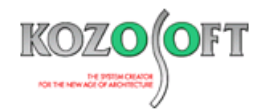

#### **・対話入力画面では追加荷重の名称や荷重の向きを確認しながら配置することができます。**

対話入力の追加荷重の入力画面では、画面の右側に現在選択している荷重の情報と凡例を表示します。マウス操作で配置すると、画面左側の架構 モデルの図中に荷重の絵を表示しますので、入力ミスを防ぐことができます。

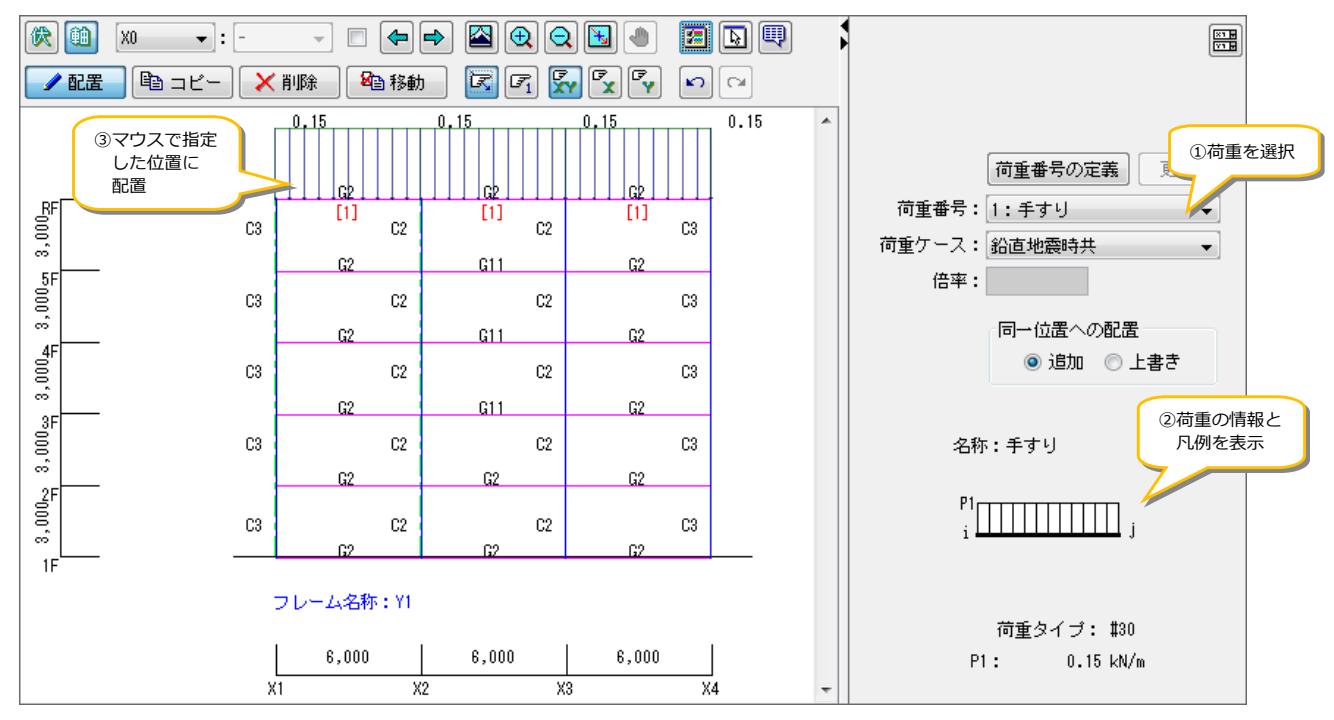

#### **大梁追加荷重(軸組形式)**

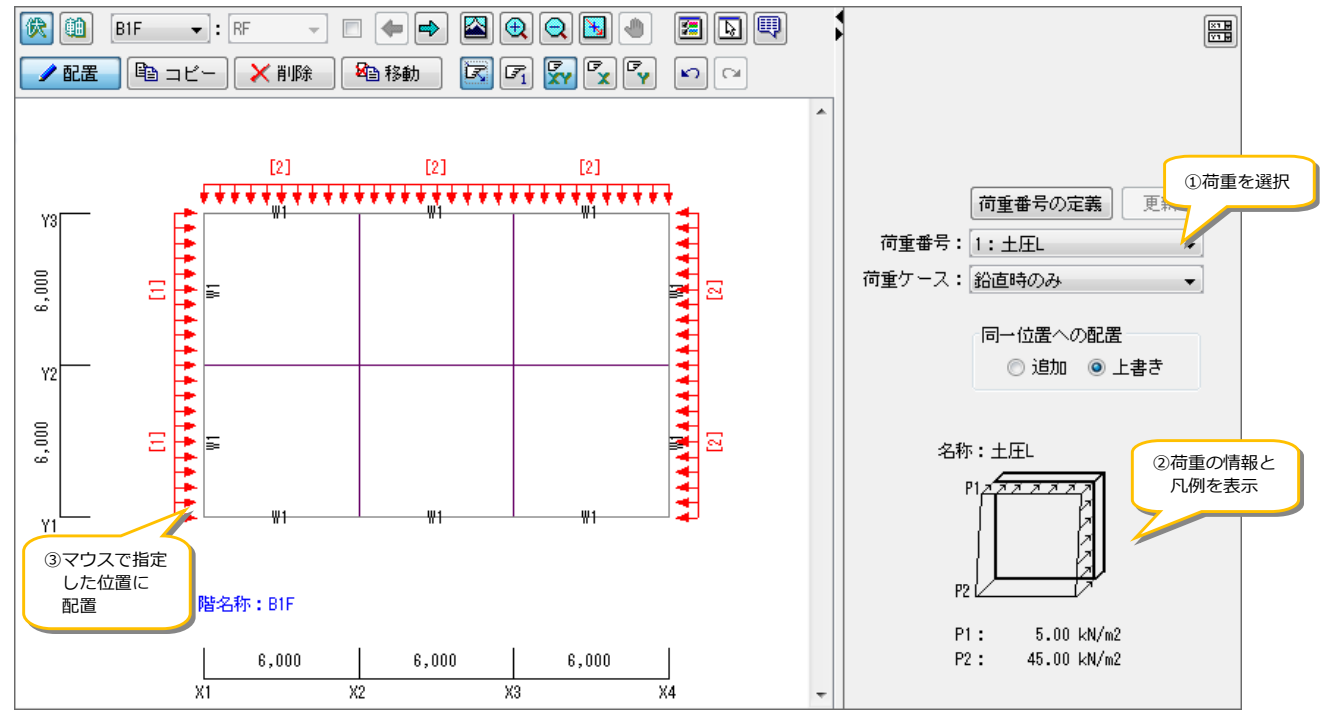

**壁面にかかる荷重(伏図形式)**

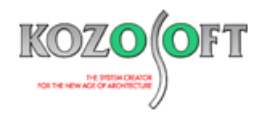

#### **・計算書にも荷重名称を出力します。**

確認申請形式計算書の「追加荷重符号入力図」では、追加荷重の入力位置を伏図形式で表現し、その直下に表形式で追加荷重の名称も出力し ます。計算書をスムーズに確認できるだけでなく、追加荷重の入力意図を第三者に明確に伝えることができます。

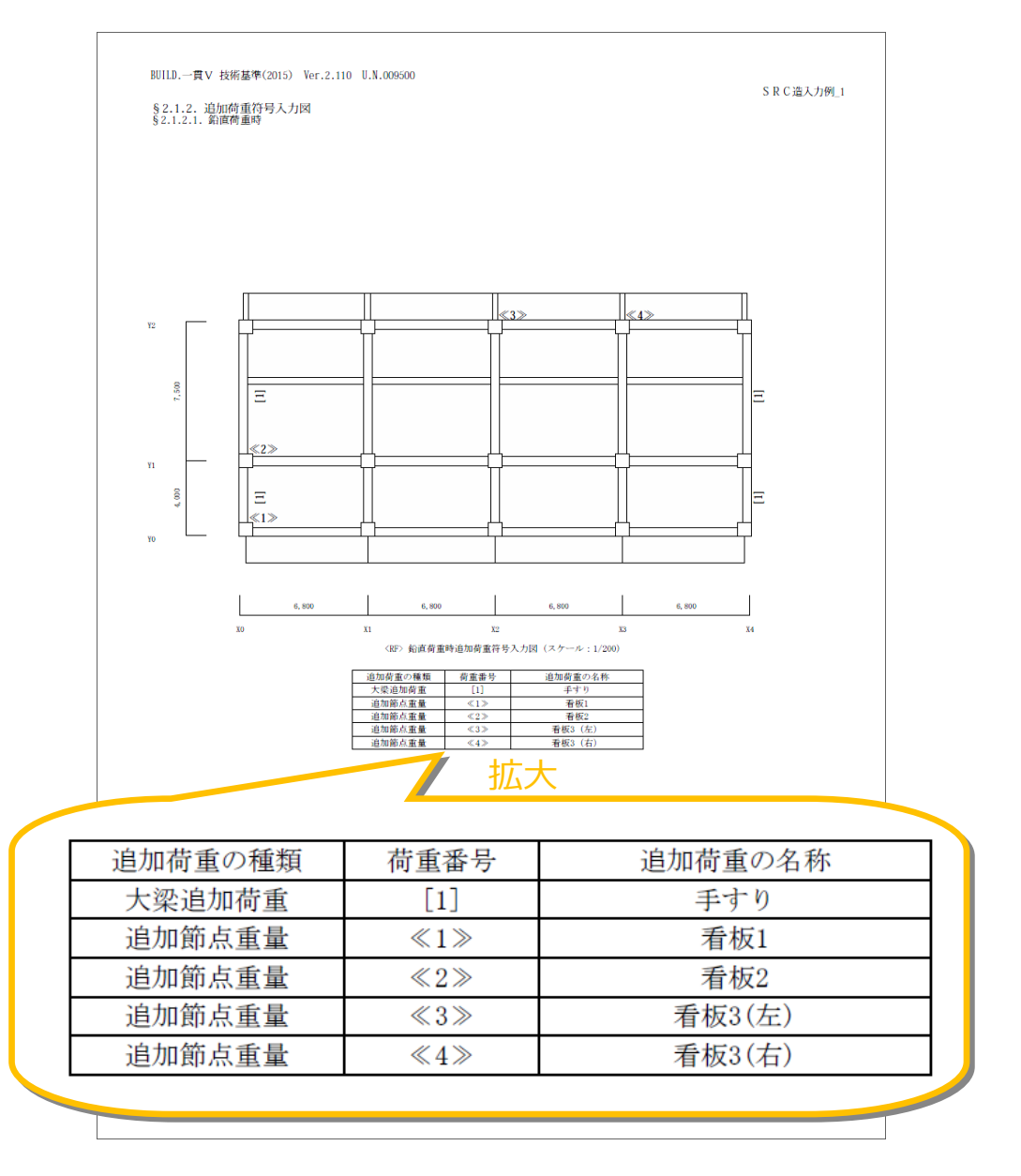

#### **計算書に表示する文字のサイズやカッコの種類を選択できます。**

伏図と表の対応を示すために荷重番号を囲っているカッコ([]・≪≫)や文字サイズは、「確認申請形式の書式設定」画面-「追加荷重符号入力図」 で変更することができます。

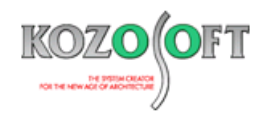

#### **計算書の用紙サイズやスケールを変更できます。**

計算書の用紙サイズは通常 A4 ですが、計算書のうち「追加荷重符号入力図」の部分だけ用紙サイズを変更することも可能です。『荷重をたくさん入力 して図が見づらい』といった時、追加荷重符号入力図だけ用紙サイズを A3 にしてスケールを大きくすることで、計算書を見やすくすることができます。

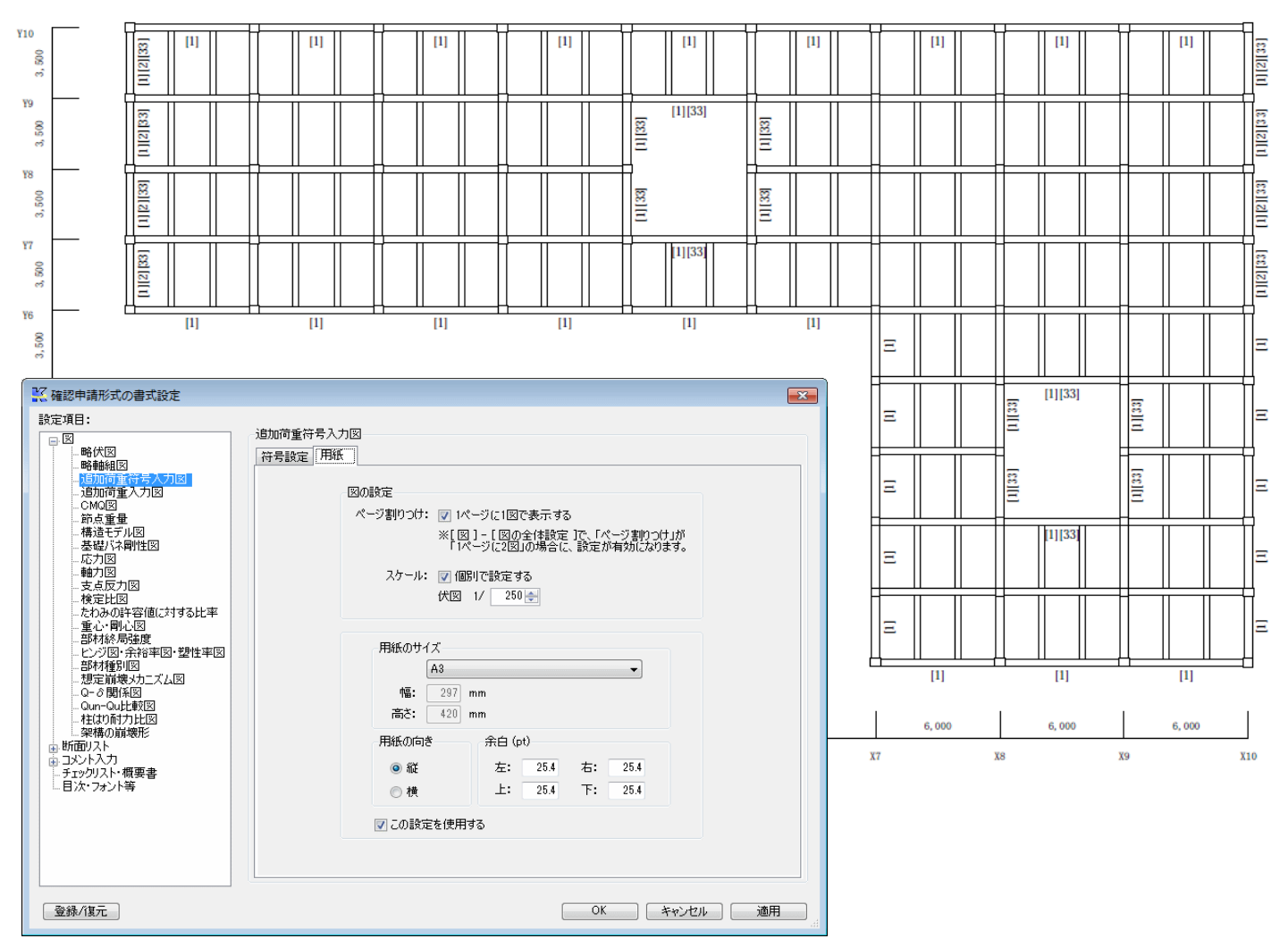

※ その他の図についても部分的に用紙サイズを変更することが可能です。

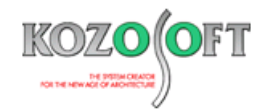

## ◆「BUILD.一貫V」 Q&A (適判等からの指摘事例)

Q.審査機関より、計算書の「モデル化共通条件」について、『(6) 剛床回転の拘束 1F 以下の階』と出力されている部分がありますが、その意味を教え て下さいと指摘を受けました。どのように説明すればよいでしょうか?

#### § 6.1.2. モデル化共通条件

- (1) 鉛直応力解析時の柱の軸変形 考慮する
- (2) 積雪荷重の考慮 考慮しない
- (3) 地盤反力の考慮 考慮しない
- (4) 水平応力解析時の加力方向の回転角(度)  $0.00$
- (5) 耐震壁側柱取付き状態 ピン接合
- (6) 剛床回転の拘束 1F 以下の階

#### X方向 : 正加力(浮き上がり支点がある等、条件付で負加力も行う)<br>Y方向 : 正加力(浮き上がり支点がある等、条件付で負加力も行う) (7) 地震荷重時応力解析

#### ※負加力時の応力解析を行わない場合、負加力時は正加力時の応力と逆対象とみなします。

A. 許容応力度計算データの[STA6]の入力内容を出力しています。この入力コードは、どの層以下を剛床回転の拘束をするかを指定するもので、段 差形状や地下階がある場合に入力することを想定しています。

[STA6]が未入力の場合は、最下層のみ剛床回転の拘束をします。今回の出力は、1F が最下層となりますので、"1F 以下の階"(つまり 1F の

み)剛床回転の拘束をしていることを意味しています。段差形状や地下階が無ければ、問題ありません。

※ [弊社ホームページの](http://www.kozosoft.co.jp/support/qa.html) Q&A では、この他にも、適判定等からの指摘事例の Q&A を 75 件以上、通常の Q&A を約 3000 件掲載していますので、ご 活用下さい。なお、Q&A の閲覧に[はサポート会員登録が](http://www.kozosoft.co.jp/support/toiawase.html)必要です。